## **Panel Definition Details**

The **panel** is the common definition used to query the data mart. The panel holds one or more <items>. These items can be one of the following:

- 1. concept
- 2. patient set id
- 3. patients encounter set id
- 4. another query

The <item> constraints are OR-ed and the <panel> constraints are AND-ed in the query. Both the setfinder and PDO request share this panel definition.

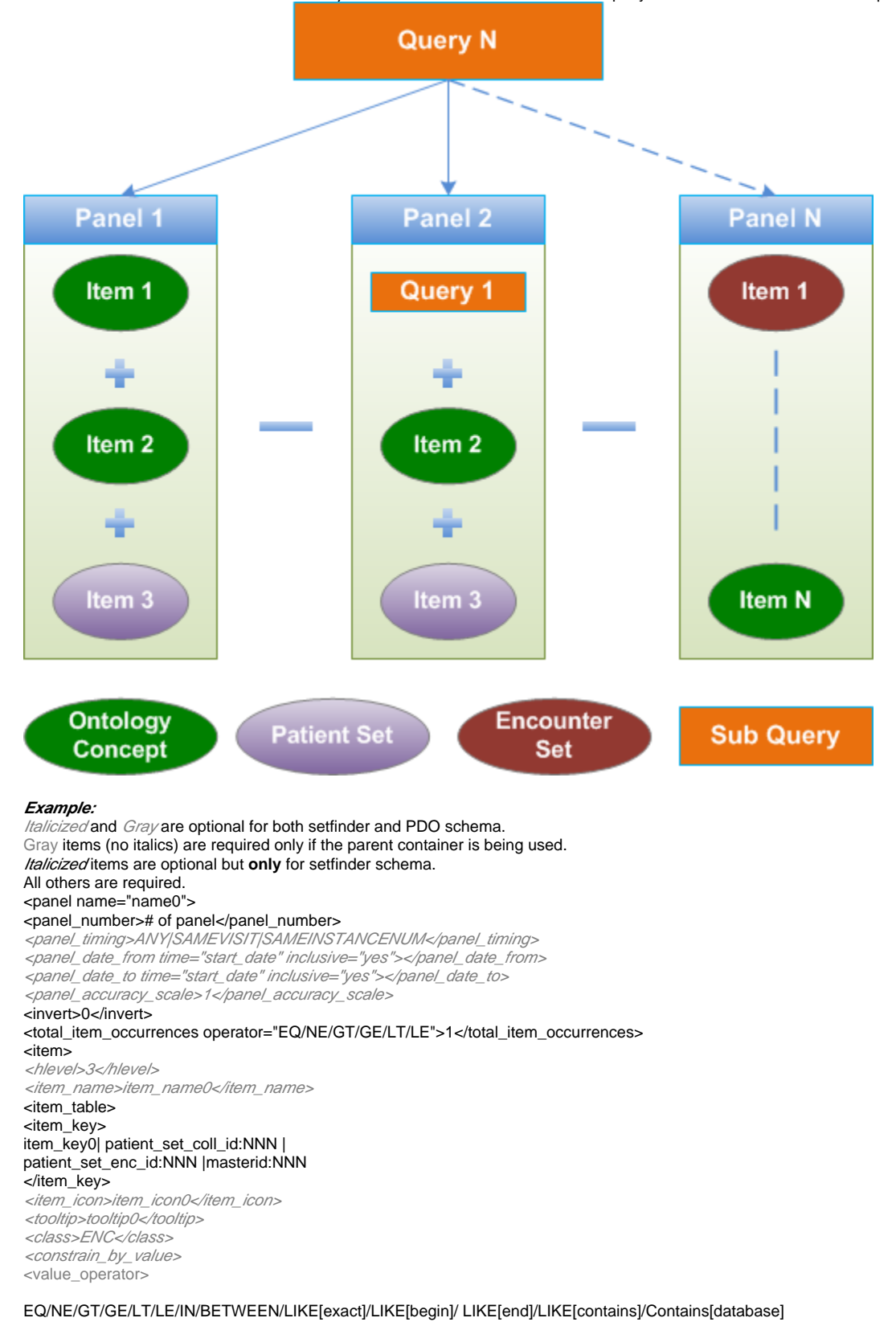

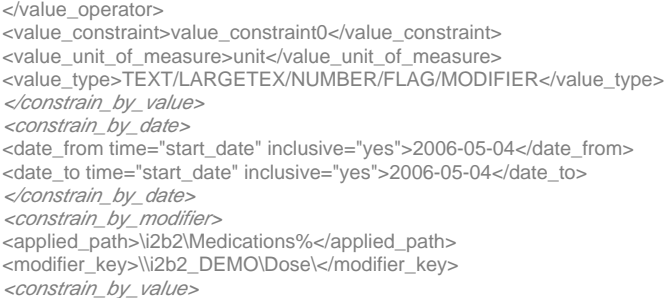

<value\_operator>

## EQ/NE/GT/GE/LT/LE/IN/BETWEEN/LIKE[exact]/LIKE[begin]/ LIKE[end]/LIKE[contains]/Contains[database]

</value\_operator>

- <value\_constraint> value\_constraint0</value\_constraint> <value\_unit\_of\_measure>unit\_of\_measure</value\_unit\_of\_measure> <value\_type>TEXT/NUMBER/FLAG/MODIFIER</value\_type> </constrain\_by\_value> </constrain\_by\_modifier> <dim\_tablename>dim\_tablename0</dim\_tablename> <dim\_columnname>dim\_columnname0</dim\_columnname> <dim\_dimcode>dim\_dimcode0</dim\_dimcode> <dim\_columndatatype>dim\_columndatatype0</dim\_columndatatype> <dim\_operator>dim\_operator0</dim\_operator> LIKE <facttablecolumn>facttablecolumn0</facttablecolumn> <item\_color/> <item\_shape/>
- <item\_row\_number/>
- <item\_is\_synonym/> </item>
- </panel>

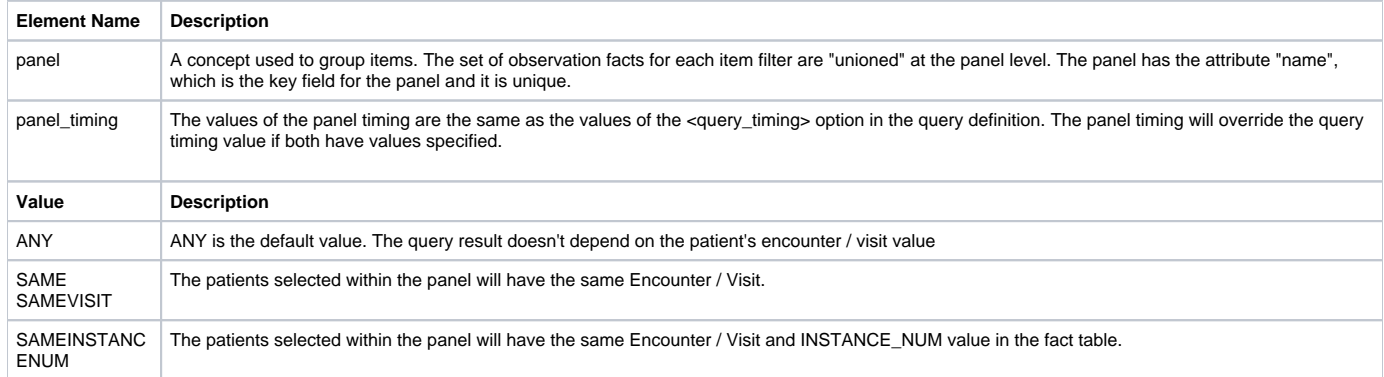

|

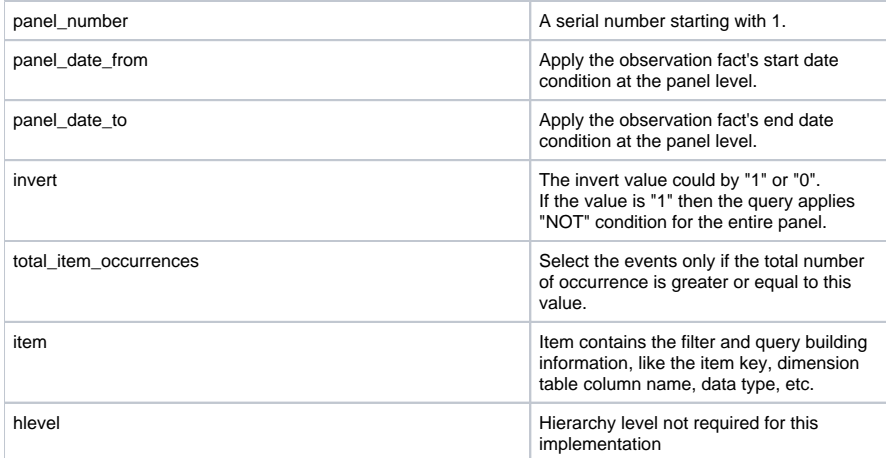

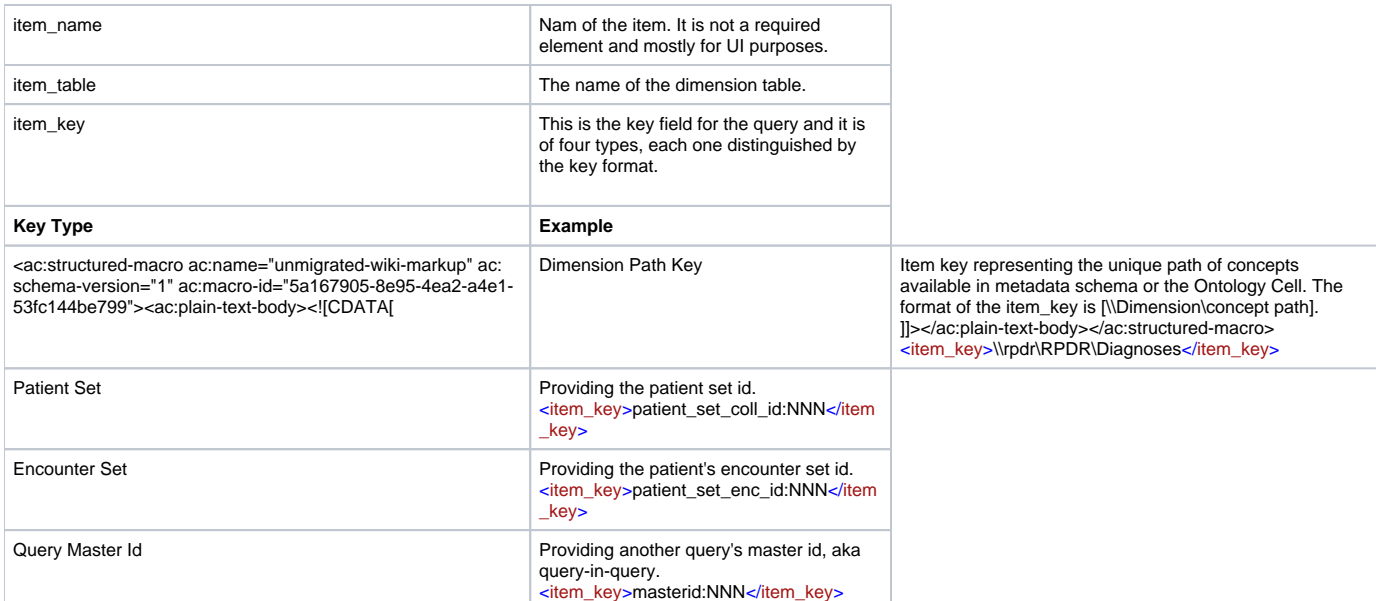

 $\bar{\Gamma}$ 

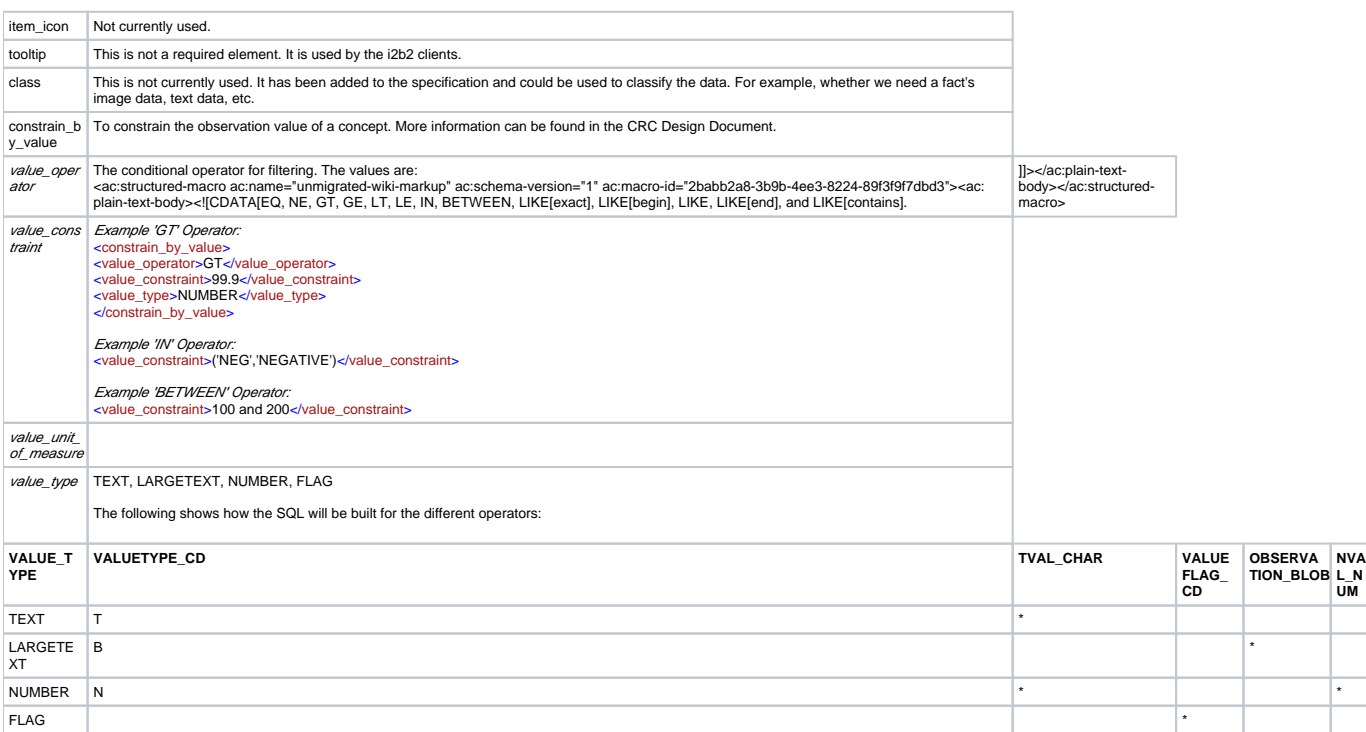

|

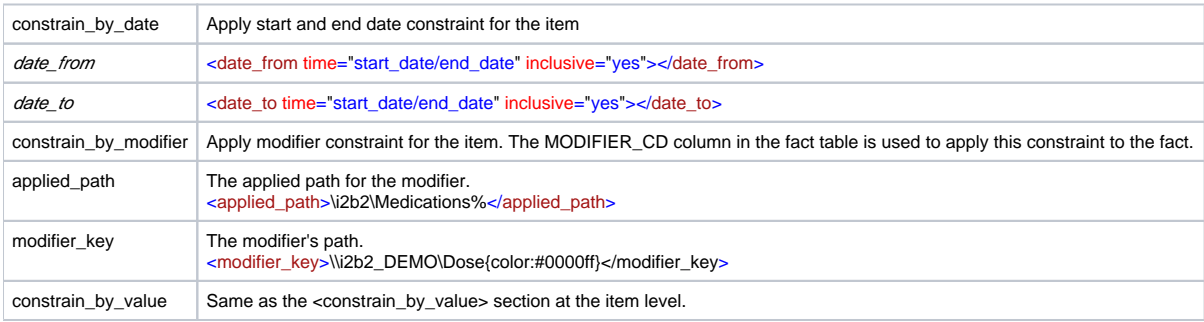

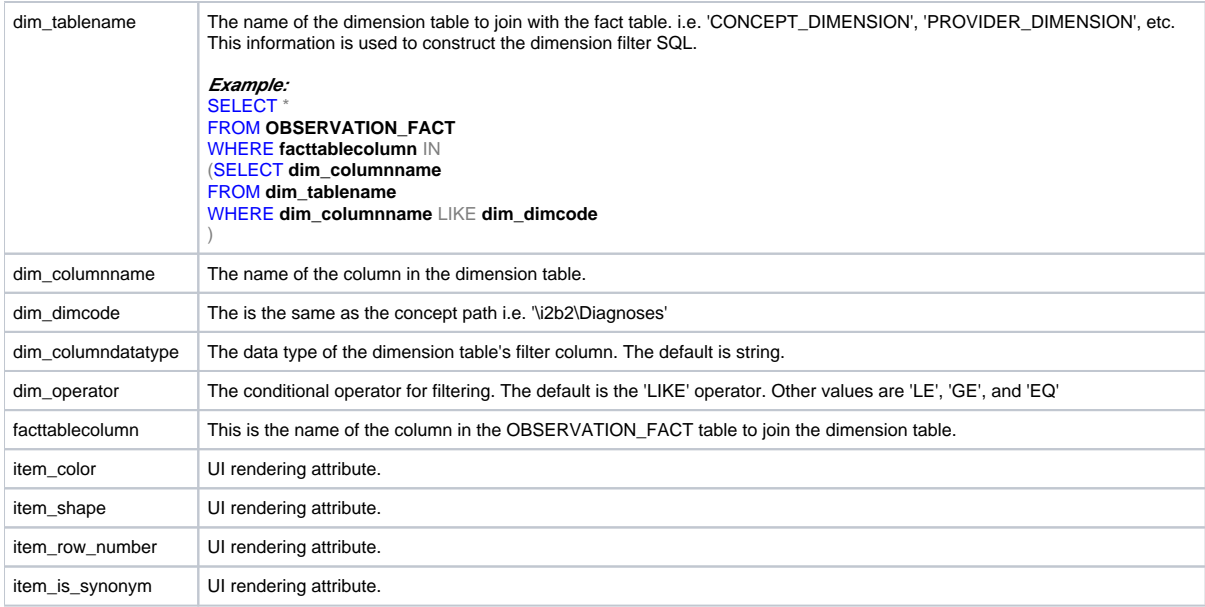